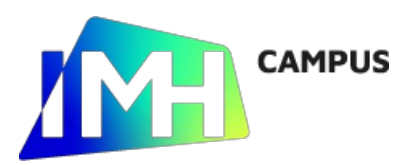

# TIA Portal WinCC

## Objetivos

- Aprender a diseñar y programar entornos HMI (Human machine Interface), mediante la utilización de la herramienta de ingeniería TIA Portal WinCC de SIEMENS.
- Configurar la conexión y comunicación de la pantalla con un PLC, para que puedan acceder los dos a las variables compartidas.

#### Contenidos

- 1. Introducción entorno de trabajo TIA Portal WinCC
	- 1.1. Vista del portal
	- 1.2. Vista del proyecto.
- 2. Configuración dispositivo y runtime..
- 3. Imágenes-
	- 3.1. Plantillas.
	- 3.2. Imágenes emergentes.
	- 3.3. Imágenes deslizantes.
- 4. Variables HMI.
- 5. Herramientas.
	- 5.1. Tipos.
		- a) Objetos básicos.
		- b) Elementos.
		- c) Controles.
	- 5.2. Propiedades.
		- a) Propiedades
		- b) Animaciones.
		- c) Eventos
- 6. Avisos HMI
- 7. Recetas
- 8. Administración de usuarios.

## Para más información o inscripciones

## IMH: 943 74 82 66 www.imh.eus

https://www.imh.eus/es/cursos/automatizacion-montaje/tia-portal-wincc